# **COMPUTER APPLICATIONS**

**(Theory)** 

### *(Two hours)*

*Answers to this Paper must be written on the paper provided separately. You will not be allowed to write during the first 15 minutes.* 

*This time is to be spent in reading the question paper.* 

*The time given at the head of this Paper is the time allowed for writing the answers.* 

*This Paper is divided into two Sections.* 

*Attempt all questions from Section A and any four questions from Section B.* 

*The intended marks for questions or parts of questions are given in brackets [ ].* 

## **SECTION A (40 Marks)**

## *Attempt all questions*

## **Question 1.**

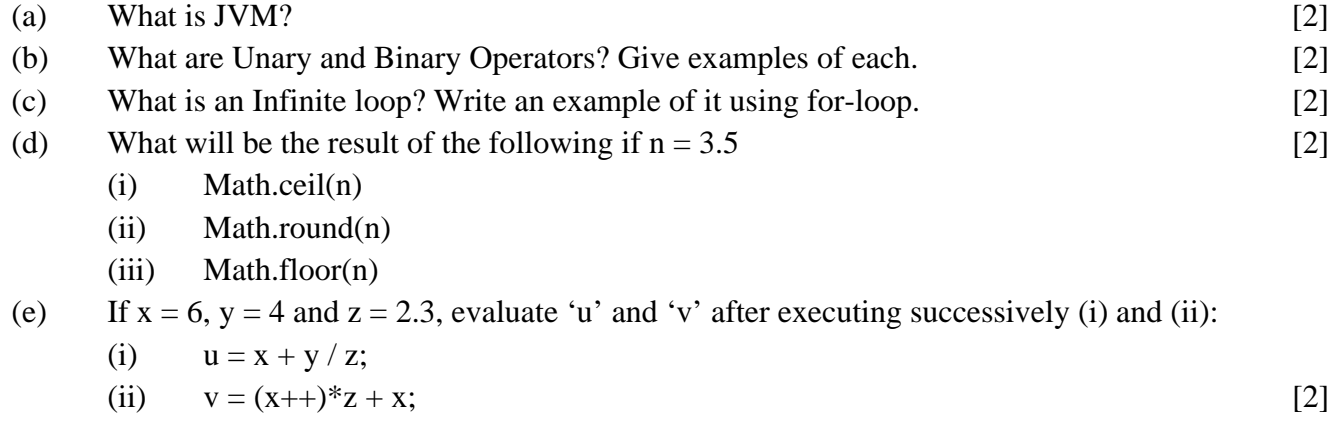

# **Question 2.**

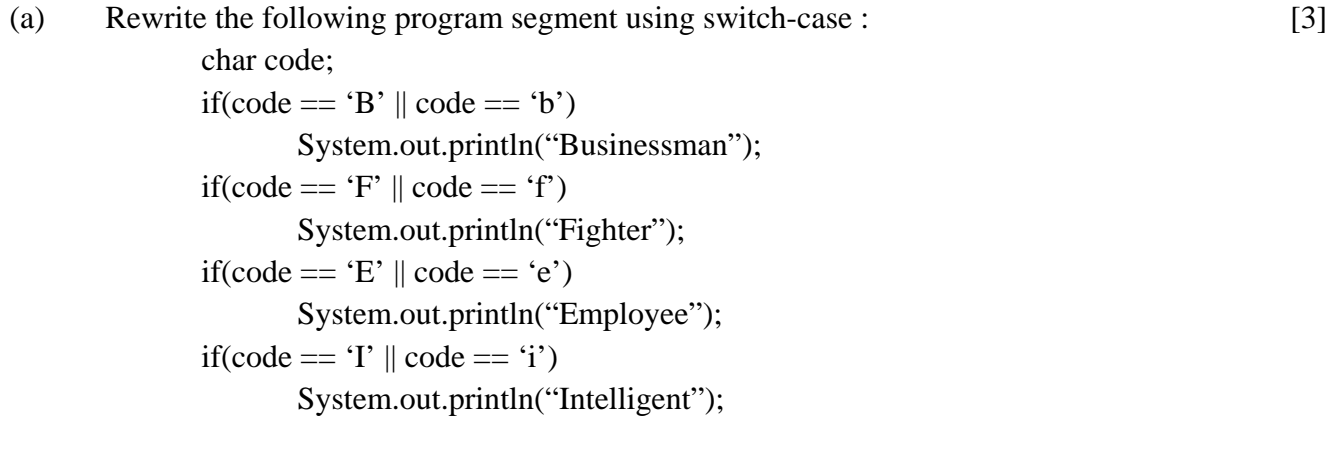

- (b) What is exception handling? Name any one way in which Java handles exceptions. [2]
- (c) Which part of a function declaration differentiates between overloaded functions? [2]
- (d) Write a Java expression for  $\sqrt{(a+b)^2 (a+c)^3}$  [2]
- (e) Name the Character Set followed by Java? [1]

# **Question 3.**

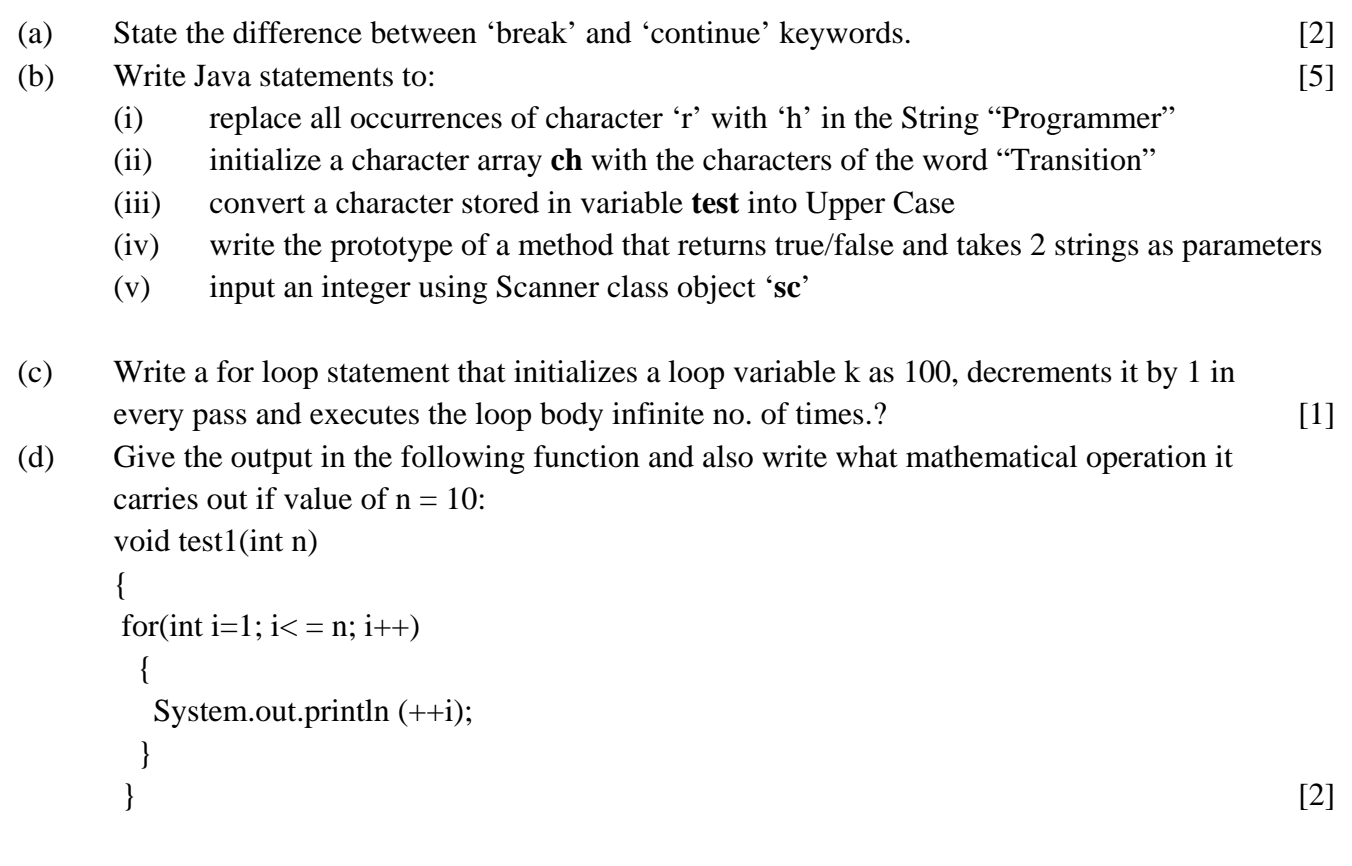

# **Question 4.**

(a) Fill in the blank numbers from ?1? to ?5? in the following program that attempts to sort an array A[ ] of 15 integers in descending order using the Bubble sort technique: [5]

```
 void BubbleSort ( int a[ ] ) 
\left\{ \begin{array}{c} 1 & 1 \\ 1 & 1 \end{array} \right\}int t = \_212;
            for(int i = 0 ; i < 22? \rightarrow i++)
\left\{ \begin{array}{c} 1 & 1 \\ 1 & 1 \end{array} \right\}for(int j = 0 ; j < __?3?__ ; j++)
                    { 
                     if(____?4?____) 
\{t = a[j]; ___?5?___ 
                        a[j+1] = t; } 
 } 
 } 
             }
```
#### (b) Write Java statements to:

 (i) convert the String "543" into an Integer. (ii) convert the double value 21.5 into a String [2] (c) Given the following code, answer the questions that follow: [3]

```
 class Academic 
       { 
        int x,y; 
       void access( ) \{ int a,b; 
            Academic student = new Academic( );
             System.out.println("Object created"); 
 } 
       }
```
- (i) What is the object name of class Academic?
- (ii) Name the class variable used in this program.
- (iii) Write the local variable used in this program.

#### **SECTION B** (**60 Marks)**

Attempt *any four* questions from this Section.

*The answers in this Section should consist of the Programs in either Blue J* 

### *environment or any program environment with Java as the base.*

*Each program should be written using Variable descriptions/Mnemonic Codes* 

*such that the logic of the program is clearly depicted.*

*Flow-Charts and Algorithms are not required.* 

#### **Question 5.**

Create a class **SalaryCalculation** that is described as below:

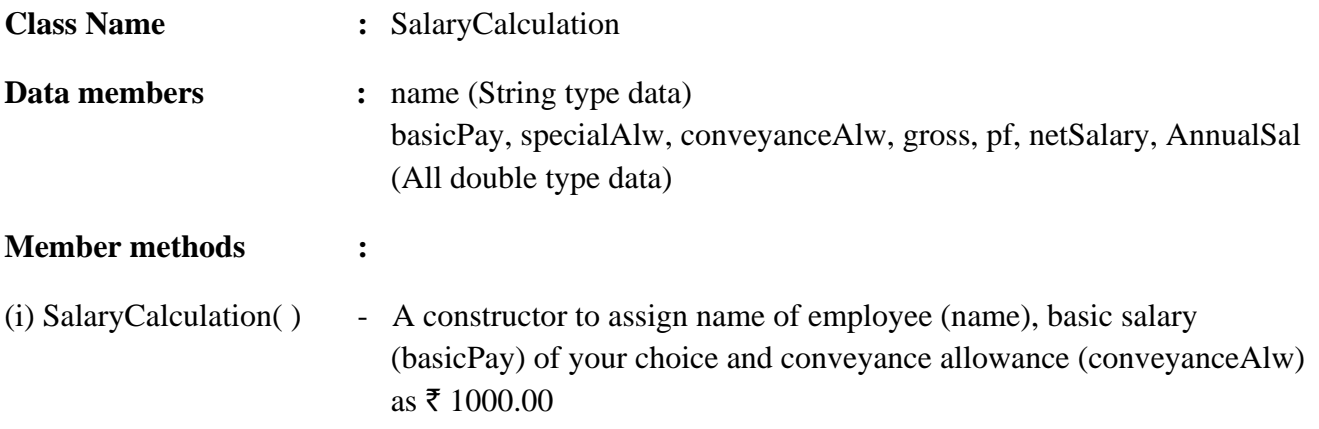

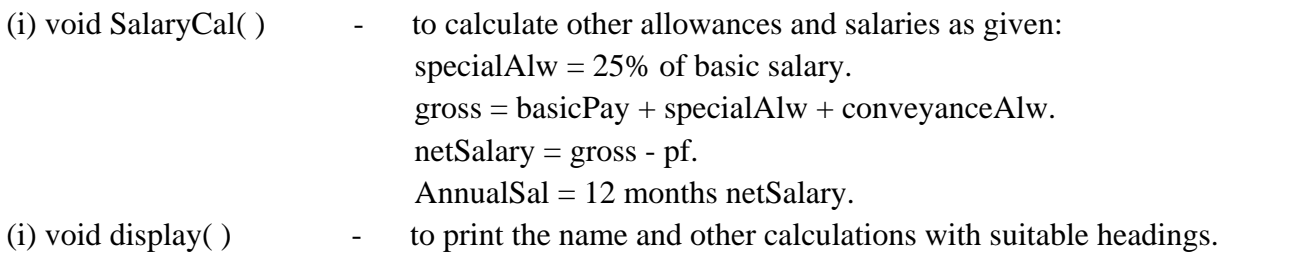

Write a program in Java to calculate all the details mentioned above and print them all. [15]

### **Question 6.**

Write a program to accept a string. Convert the string to uppercase. Count and output the number of Consecutive letter pairs that exist in the string.

### **Sample Input:** "IT WAS **NO**T TOU**GH** FOR **HI**M TO RESI**DE AB**OVE THE **HI**LL"

```
Sample Output: Number of consecutive pair of characters = 6 [15]
```
#### **Question 7.**

Using the switch statement, write a menu driven program to:

(i) Generate and display the following pattern:

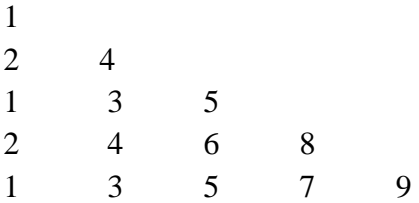

(ii) Input a number and check whether it is an automorphic number or not. An automorphic number is a number which is present in the last digit(s) of its square. **Example:** 25 is an automorphic number as its square is 625 and 25 is present as the last digits

For an incorrect choice, appropriate error message should be displayed. [15]

#### **Question 8.**

Design a class to overload a function **print ( )** as follows: [15]

(a) **void print (int x, int y**) – to print the odd numbers between the x and y.

(b) **void print (char ch1, char ch2)** – to print all the consonants between the 2 characters ch1  $\&$  ch2.

(c) **void print (char ch, int n)** – to print the character ch, n number of times in the given format:

Example: If  $ch = '\$'$  and  $n = 4$  Output: \$ \$ \$ \$  $$ $ $ $$  $\frac{1}{2}$  \$  $\mathcal{S}$ 

**TSP 002** *© www.javaforschool.com*

**4**

# **Question 9.**

Write a program in Java to input a number from the user and print the frequency of each digits present in it.

### **Example:**

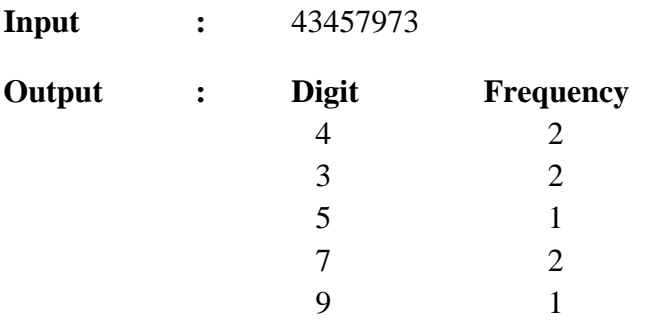

[**Note:** Only those digits should be printed which are present in the number] [15]

## **Question 10.**

Write a program in Java to accept the name and weight of 20 of your friends. Store the weight in a double type array **weight [ ]** and the name in a String type array **name [ ]**. Then sort the name of your friends in ascending order of their weights and finally print the result. [15]

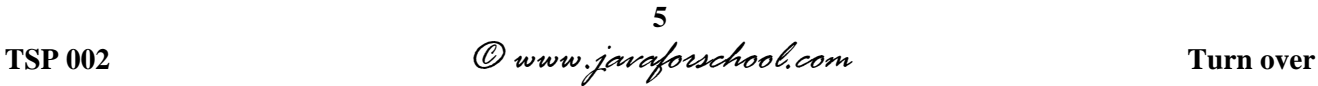